## 真庭市住民向け情報配信 登録手順のご案内

## **ご登録の前に**

- ●メール配信サービスの利用規約に同意していただいた上で、ご登録をお願いいたします。
- ●「**@sg-p.jp**」ドメインあるいは「**maniwa@sg-p.jp**」のアドレスからのメールの受信を許可する設定を行ってください。 ●URL付きメールの受信を許可する設定を行ってください。

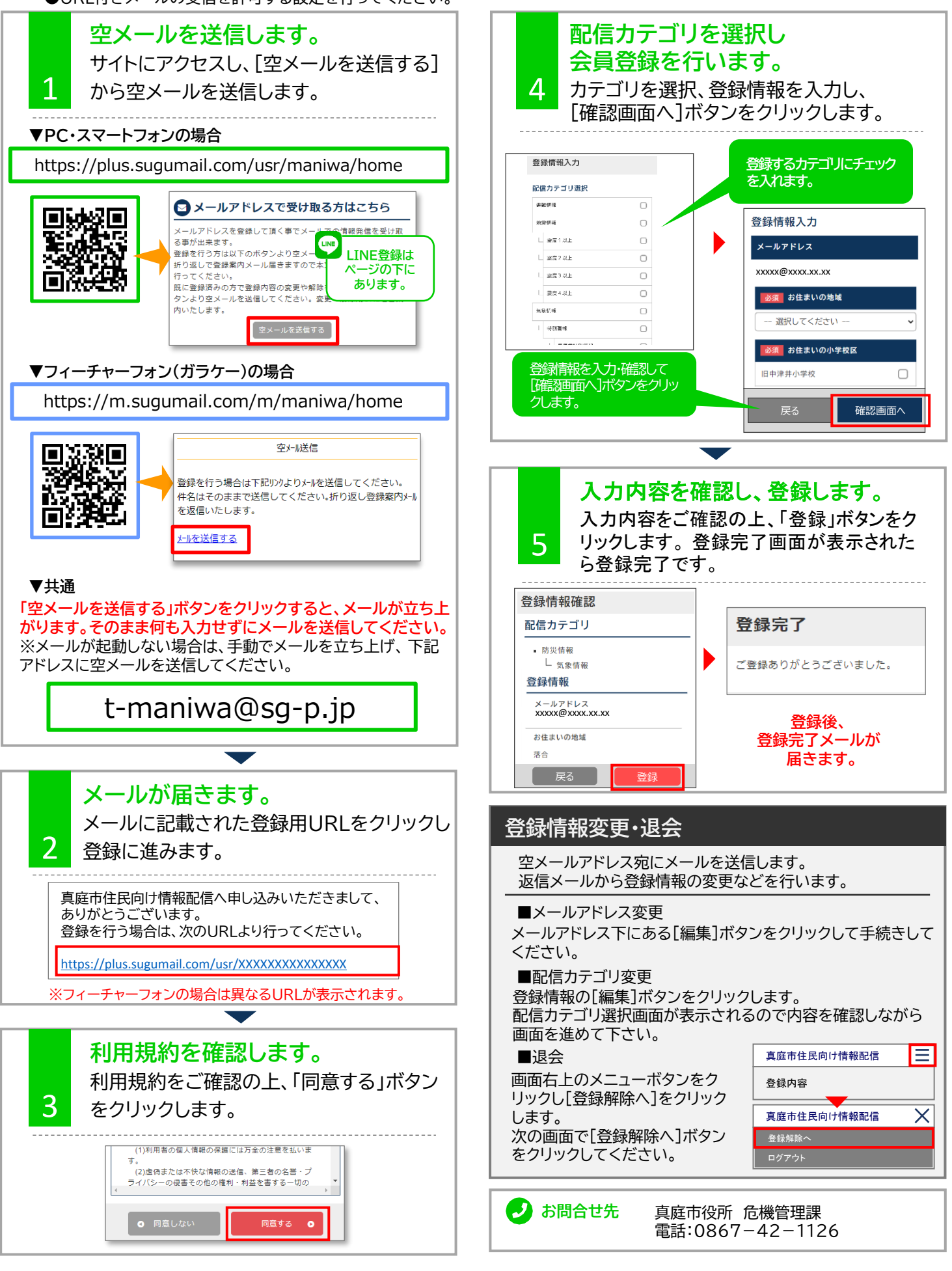